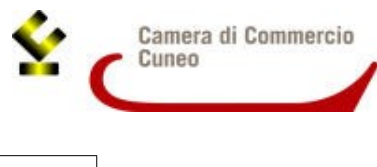

Alla Camera di commercio di Cuneo Ufficio Promozione

Via Emanuele Filiberto 3 12100 Cuneo

## **2301**

# DOMANDA DI CANDIDATURA AL CONTRIBUTO PER L'ATTIVITA' PROMOZIONALE NEI **SETTORI AGRICOLO E ZOOTECNICO – ANNO 2023**

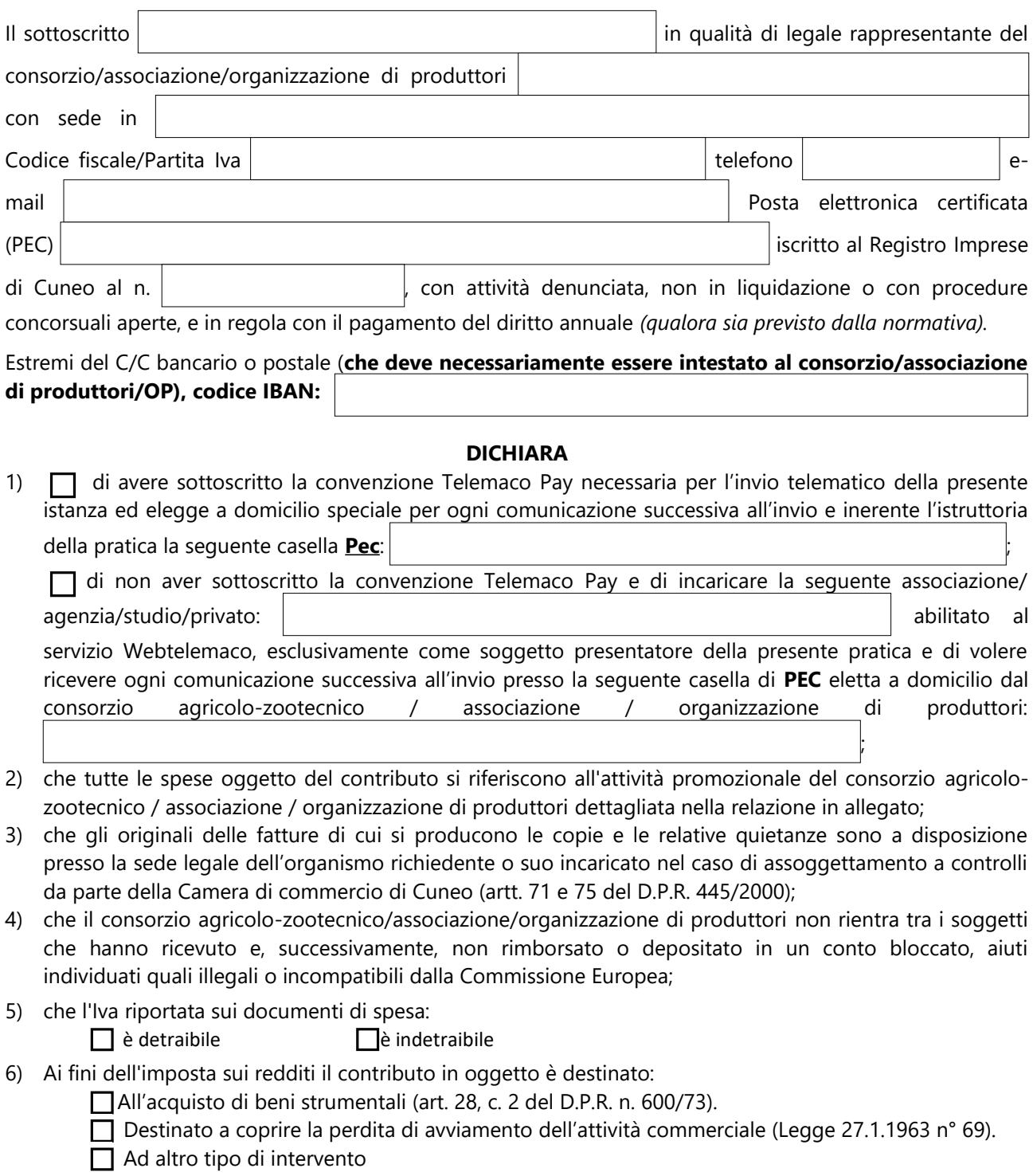

E in tal caso

 (rappresentante legale di consorzio agricolo-zootecnico / associazione / organizzazione di produttori) dichiara quanto segue:

a)  $\square$  Svolge attività produttiva di reddito d'impresa e pertanto deve essere applicata la ritenuta a titolo d'acconto pari al 4% del contributo

b)  $\Box$  Non svolge alcuna attività produttiva di reddito d'impresa e in questo caso dichiara quanto segue:

- di non aver svolto nell'anno  $\vert$  alcuna attività commerciale;

- di non essere in possesso di partita IVA;

- di essere Ente non soggetto ad Imposta sui Redditi (ex art. 72 e segg. DPR 917 del 22.12.1986).

c) E' Ente di tipo associativo che pur essendo dotato di Partita I.V.A. e pur svolgendo attività di tipo commerciale in modo non prevalente non ha scopo di lucro e utilizza il contributo in conformità alle finalità istituzionali dell'Ente stesso (Associazione, Consorzio, Ente non commerciale di tipo associativo in genere) non tramite l'attività commerciale e pertanto richiede la **non** applicazione della ritenuta e titolo d'acconto del 4% (ex art. 148 D.P.R. 917 del 22.12.1986). d) E' ONLUS e pertanto richiede la **non** applicazione della ritenuta a titolo d'acconto ex

art. 150 D.P.R. 917 del 22.12.1986.

e)  $\Box$  E' Ente non commerciale che pur essendo dotato di partita IVA e pur svolgendo in modo non prevalente attività commerciale non ha scopo di lucro e utilizza il contributo in oggetto per lo svolgimento convenzionato o in regime di accreditamento di attività aventi finalità sociali esercitate in conformità ai fini istituzionali dello stesso Ente e pertanto chiede la **non** applicazione della ritenuta in oggetto del 4% - ex art. 143 c. 3 lett.b del DPR N° 917 del 22.12.1986.

**Consapevole delle sanzioni penali** richiamate dall'art. 76 del D.P.R. 445/2000 in caso di dichiarazioni non corrispondenti al vero

### **DICHIARA**

**(DICHIARAZIONE SOSTITUTIVA DI ATTO DI NOTORIETÀ RESA AI SENSI DELL'ART. 47, D.P.R. 445/2000)** - che tutte le fatture (o altra documentazione di spesa) presentate **sono state debitamente pagate**

#### **PRESENTA**

- domanda per la concessione di contributo a fondo perduto per le seguenti spese di cui allega fotocopia delle fatture/parcelle:

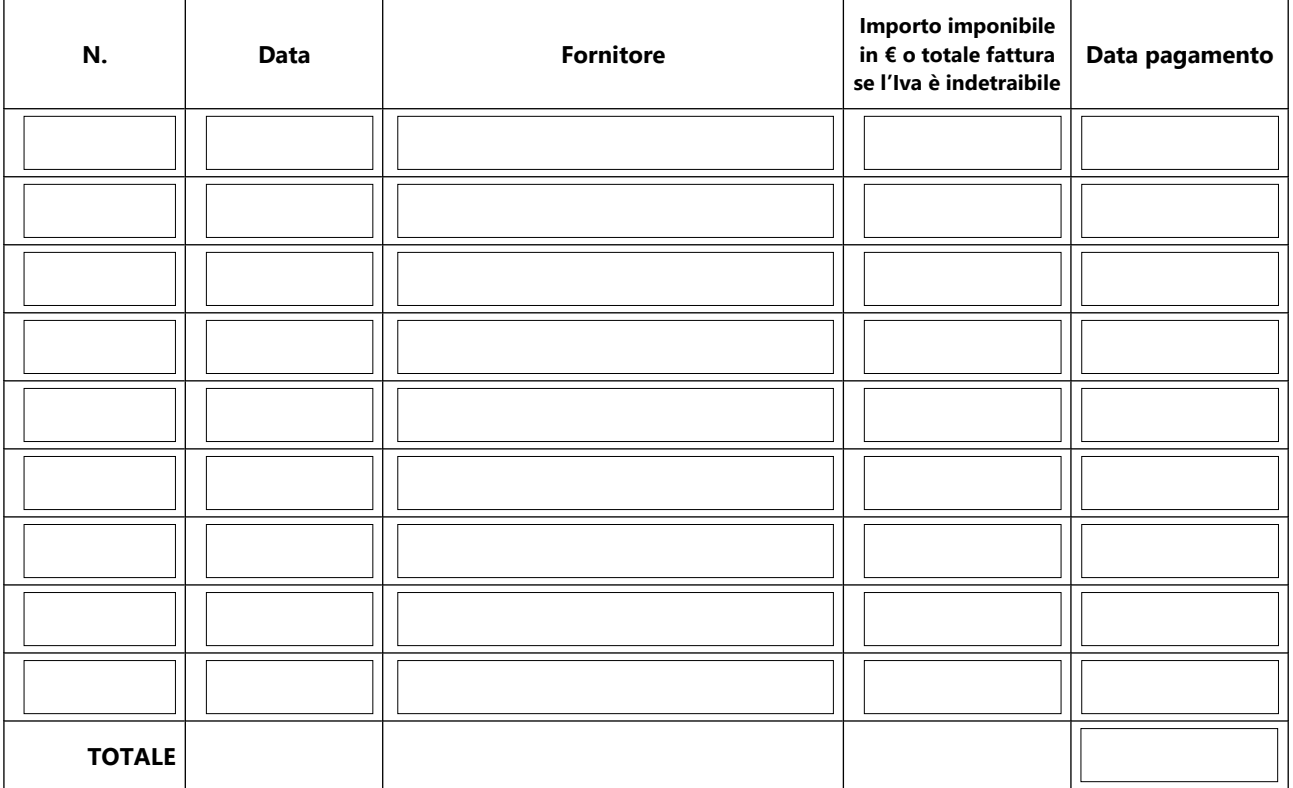

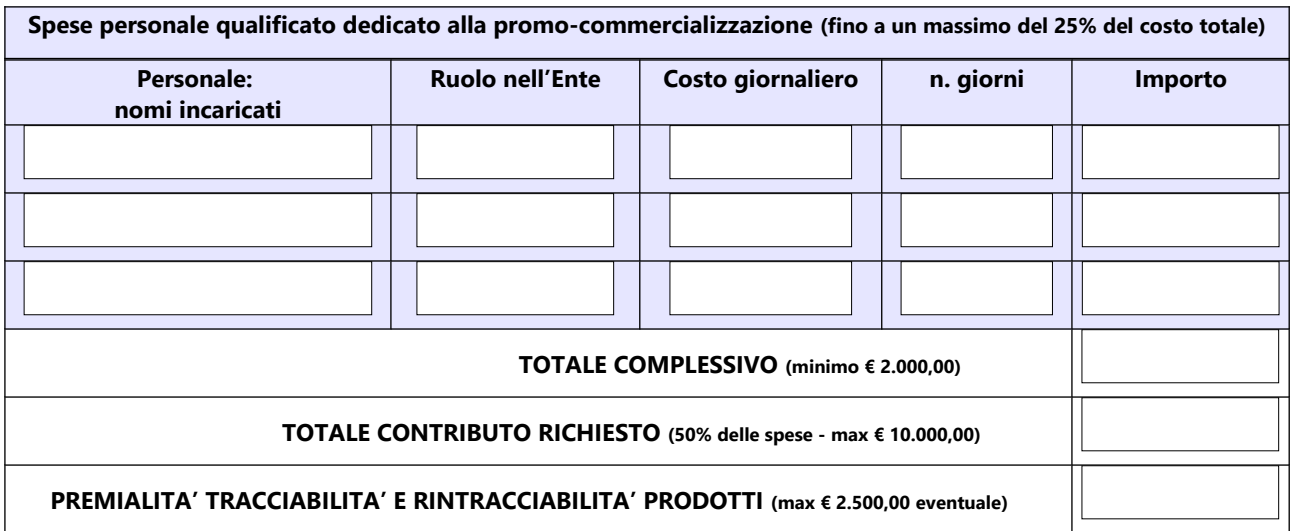

### **INFORMATIVA PER IL TRATTAMENTO DEI DATI PERSONALI AI SENSI DEL REGOLAMENTO UE 679/2016**

Il sottoscritto dichiara di aver preso visione e di accettare l'informativa sulla Privacy ai sensi del Regolamento UE 679/2016 disponibile sul sito camerale al link <https://www.cn.camcom.gov.it/privacy>

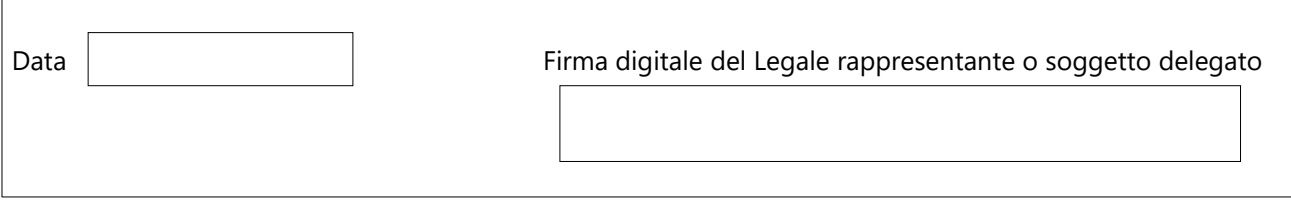